https://www.100test.com/kao\_ti2020/267/2021\_2022\_\_E6\_B1\_AA\_ E6\_99\_93\_E5\_88\_9A\_\_c67\_267228.htm

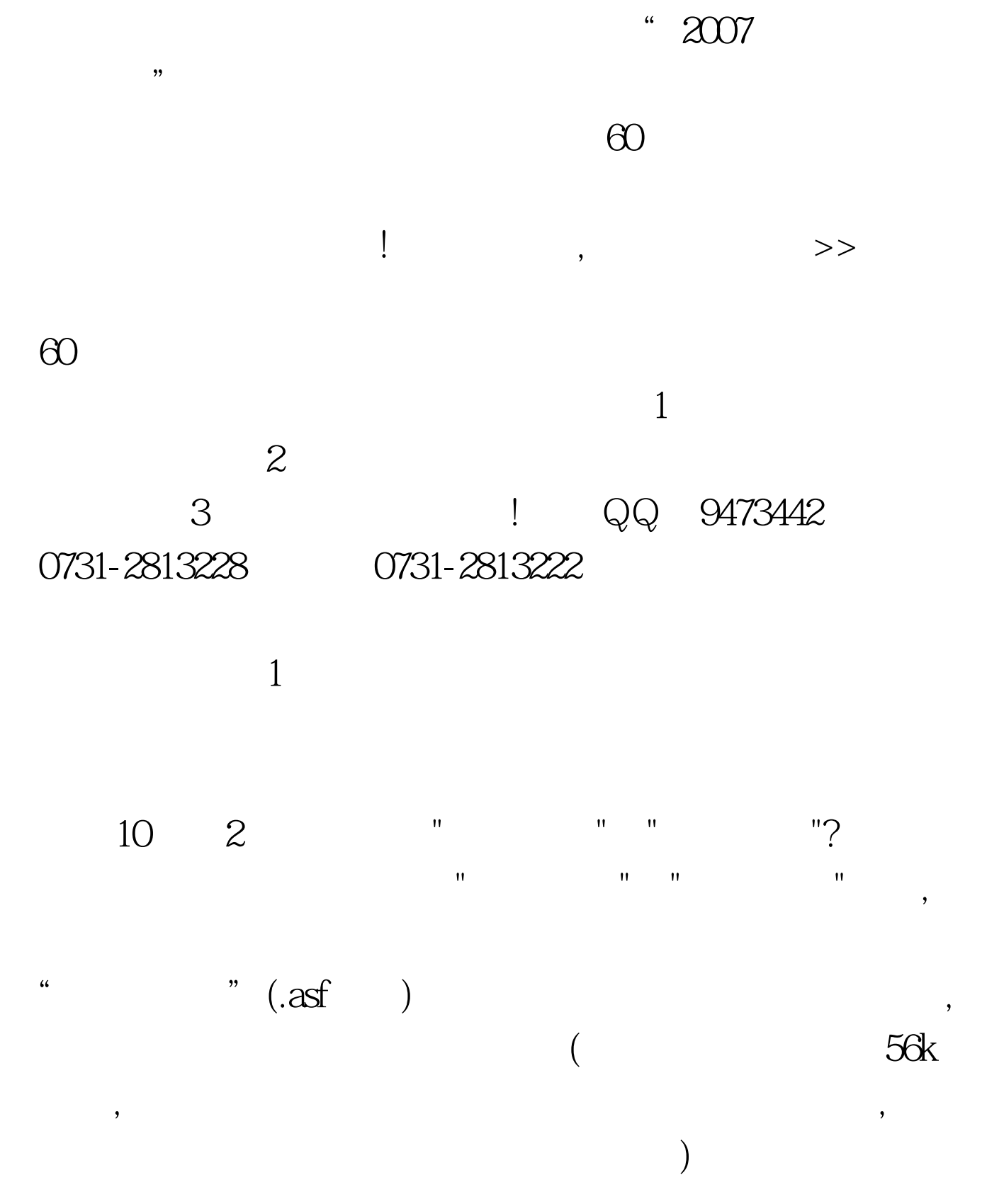

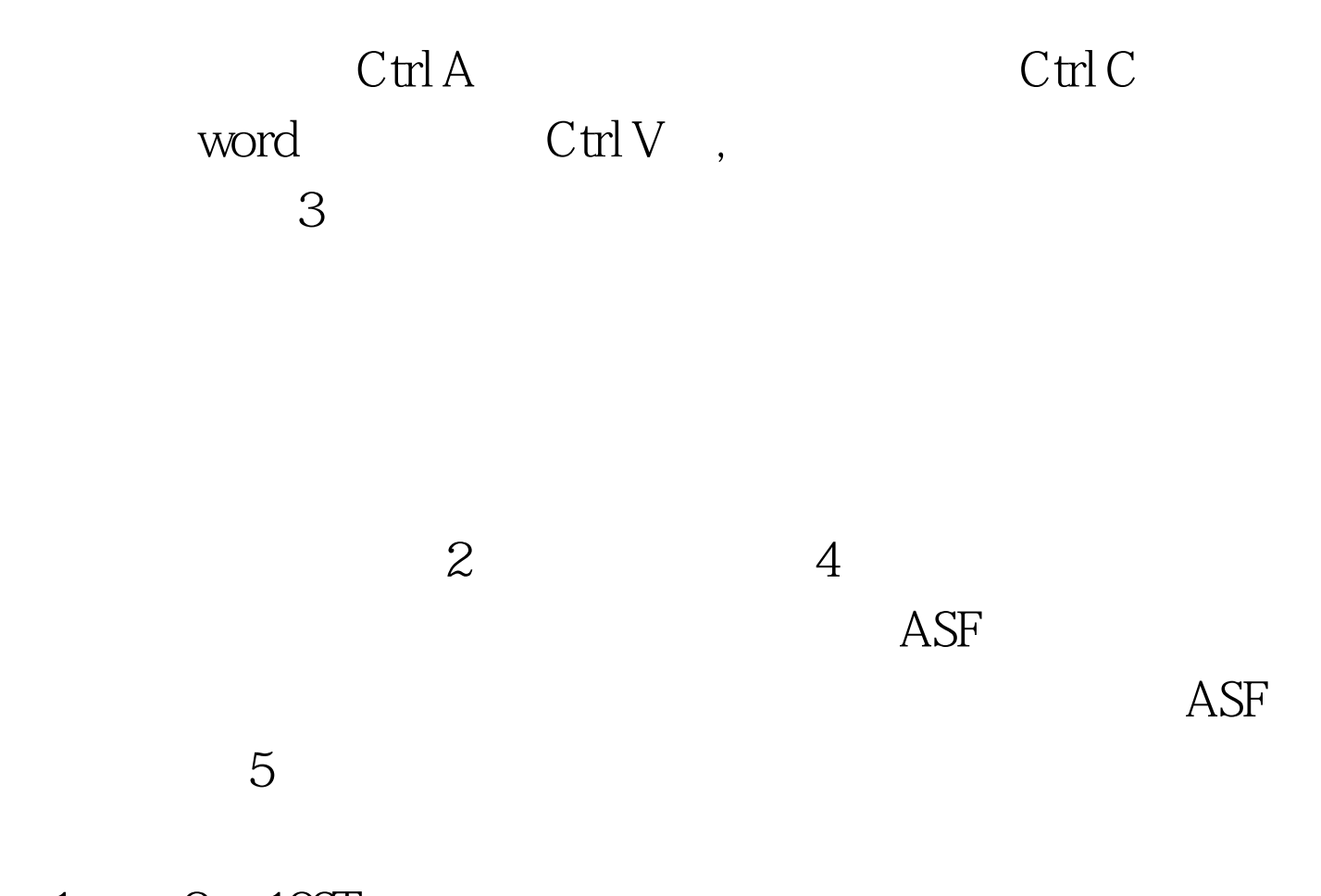

 $1 \qquad 2 \quad 100 \text{Test}$ www.100test.com